# **МИНИСТЕРСТВО ОБРАЗОВАНИЯ И НАУКИ САМАРСКОЙ ОБЛАСТИ ГОСУДАРСТВЕННОЕ АВТОНОМНОЕ ПРОФЕССИОНАЛЬНОЕ ОБРАЗОВАТЕЛЬНОЕ УЧРЕЖДЕНИЕ САМАРСКОЙ ОБЛАСТИ «НОВОКУЙБЫШЕВСКИЙ НЕФТЕХИМИЧЕСКИЙ ТЕХНИКУМ»**

УТВЕРЖДЕНО

Приказ директора ГАПОУ СО «ННХТ» от 14.11.2023 г. №127-У

# **КОНТРОЛЬНО-ОЦЕНОЧНЫЕ СРЕДСТВА**

по оценке освоения итоговых образовательных результатов, учебной дисциплины

ОП.06 Информатика и информационные технологии в профессиональной

деятельности

программы подготовки специалистов среднего звена

21.02.01 Разработка и эксплуатация нефтяных и газовых месторождений

*профиль обучения:* технологический

**Новокуйбышевск, 2023**

# РАССМОТРЕНО НА ЗАСЕДАНИИ

Предметно-цикловой комиссии Старший методист ННХТ Общеобразовательных дисциплин Председатель Н. В. Кирдишева С.Д. Щелкова Протокол №02 от 17.10.2023г 17.10.2023г Протокол №02 от 17.10.2023г 17.10.2023г.

ОДОБРЕНО Методистом О. А. Абрашкина 17.10.2023г.

## СОГЛАСОВАНО

Составитель: Гусева Е.Е., преподаватель ГАПОУ СО «ННХТ»

# **СОДЕРЖАНИЕ**

- 1. ПОЯСНИТЕЛЬНАЯ ЗАПИСКА
- 2. КОМПЛЕКТ КОНТРОЛЬНО-ОЦЕНОЧНЫХ СРЕДСТВ

# **1. ПОЯСНИТЕЛЬНАЯ ЗАПИСКА**

Контрольно- оценочные средства учебного предмета Информатика и информационные технологии в профессиональной деятельности разработаны на основе:

федерального государственного образовательного стандарта среднего общего образования (далее – ФГОС СОО);

примерной основной образовательной программы среднего общего образования (далее – ПООП СОО);

 федерального государственного образовательного стандарта среднего профессионального образования (далее – ФГОС СПО) 21.02.01 Разработка и эксплуатация нефтяных и газовых месторождений;

 учебного плана по специальности 21.02.01 Разработка и эксплуатация нефтяных и газовых месторождений;

рабочей программы воспитания по специальности 21.02.01 Разработка и эксплуатация нефтяных и газовых месторождений

Контрольно- оценочные средства учебного предмета Информатика и информационные технологии в профессиональной деятельности разработаны в соответствии с Концепцией преподавания общеобразовательных дисциплин с учетом профессиональной направленности программ среднего профессионального образования, реализуемых на базе основного общего образования, утвержденной распоряжением Министерства просвещения Российской Федерации от 30.04.2021 № Р-98, на основании письма Департамента государственной политики в сфере среднего профессионального образования и профессионального обучения Министерства просвещения Российской Федерации от 30.08.2021 № 05-1136 «О направлении методик преподавания».

Содержание контрольно- оценочные средства по предмету Информатика и информационные технологии в профессиональной деятельности разработано на основе:

синхронизации образовательных результатов ФГОС СОО (личностных, предметных, метапредметных) и ФГОС СПО (ОК, ПК) с учетом профильной направленности специальности 21.02.01 Разработка и эксплуатация нефтяных и газовых месторождений, интеграции и преемственности содержания по предмету Информатика и информационные технологии в профессиональной деятельности и содержания учебных дисциплин, профессиональных модулей ФГОС СПО.

# **В результате изучения дисциплины студент должен: уметь:**

- выполнять расчеты с использованием прикладных компьютерных программ;

- использовать сеть Интернет и ее возможности для организации оперативного обмена информацией;

- использовать технологии сбора, размещения, хранения, накопления, преобразования и передачи данных в профессионально ориентированных информационных системах;

- обрабатывать и анализировать информацию с применением программных средств и вычислительной техники;

- получать информацию в локальных и глобальных компьютерных сетях;

- применять графические редакторы для создания и редактирования изображений;

- применять компьютерные программы для поиска информации, составления и оформления документов и презентации;

В результате освоения учебной дисциплины обучающийся должен **знать:**

- базовые системные программные продукты и пакеты прикладных программ (текстовые редакторы, электронные таблицы, системы управления базами данных, графические редакторы, информационно-поисковые системы);

- методы и средства сбора, обработки, хранения, передачи и накопления информации;

- общий состав и структуру персональных электронно-вычислительных машин и вычислительных систем;

- основные методы и приемы обеспечения информационной безопасности;

- основные положения и принципы автоматизированной обработки и передачи информации;

- основные принципы, методы и свойства информационных и телекоммуникационных технологий в профессиональной деятельности

# **обладать общими компетенциями:**

 ОК 1. Понимать сущность и социальную значимость своей будущей профессии, проявлять к ней устойчивый интерес.

ОК 2. Организовывать собственную деятельность, выбирать типовые методы и способы выполнения профессиональных задач, оценивать их эффективность и качество.

ОК 3. Принимать решения в стандартных и нестандартных ситуациях и нести за них ответственность.

ОК 4. Осуществлять поиск и использование информации, необходимой для эффективного выполнения профессиональных задач, профессионального и личностного развития.

ОК 5. Использовать информационно-коммуникационные технологии в профессиональной деятельности.

ОК 6. Работать в коллективе и в команде, эффективно общаться с коллегами, руководством, потребителями.

ОК 7. Брать на себя ответственность за работу членов команды, за результат выполнения заданий.

ОК 8. Самостоятельно определять задачи профессионального и личностного развития, заниматься самообразованием, осознанно планировать повышение квалификации.

ОК 9. Ориентироваться в условиях частой смены технологий в профессиональной деятельности.

# **обладать профессиональными компетенциями**

ПК 1.1. Контролировать и соблюдать основные показатели разработки месторождений.

ПК 1.2. Контролировать и поддерживать оптимальные режимы разработки и эксплуатации скважин.

ПК 1.3. Предотвращать и ликвидировать последствия аварийных ситуаций на нефтяных и газовых месторождениях.

ПК 1.4. Проводить диагностику, текущий и капитальный ремонт скважин.

ПК 2.1. Выполнять основные технологические расчеты по выбору наземного и скважинного оборудования.

ПК 2.2. Производить техническое обслуживание нефтегазопромыслового оборудования.

ПК 2.3. Осуществлять контроль за работой наземного и скважинного оборудования на стадии эксплуатации.

ПК 2.4. Осуществлять текущий и плановый ремонт нефтегазопромыслового оборудования.

ПК 2.5. Оформлять технологическую и техническую документацию по эксплуатации нефтегазопромыслового оборудования.

ПК 3.1. Осуществлять текущее и перспективное планирование и организацию производственных работ на нефтяных и газовых месторождениях.

ПК 3.2. Обеспечивать профилактику и безопасность условий труда на нефтяных и газовых месторождениях.

ПК 3.3. Контролировать выполнение производственных работ по добыче нефти и газа, сбору и транспорту скважинной продукции.

# КОМПЛЕКТ КОНТРОЛЬНО-ОЦЕНОЧНЫХ СРЕДСТВ

## **Структура и принципы Интернета Текстовые задания**

Задание № 1. Расшифруйте аббревиатуры LAN, MAN, WAN.

Задание № 2. Как называется иерархическая система назначения уникальных текстовых имен каждому компьютеру, находящемуся в сети?

Задание № 3. Укажите, какая часть электронного адреса ресурса описывает путь к файлу, расположенному на сервере: http://wwwю.google.com/inf02000/01-02/det123.html

Задание № 4. Укажите тип связи, который на сегодня является наиболее защищенным от несанкционированного доступа: оптоволоконный кабель, телефонный кабель (витая пара), электромагнитные волны.

Задание № 5. Укажите, какие термины не относятся к базовым топологиям сетей: линейная (шинная), кольцевая, снежинка, полносвязанная (сетевая).

Ключи:

Задание № 1. Local Areal Net, Metropolitan Areal Net, World Areal Net.

Задание № 2. Доменная система имѐн.

Задание № 3. inf02000/01-02.

Задание № 4. Оптоволоконный кабель.

Задание № 5. Снежинка.

## **Форматирование электронной таблицы**

## **Практические задачи.**

Задание 1.

Изучите интерфейс программы MS Excel и панель инструментов. Указания

1.Запустите программу MS Excel.

2.Изучите основное окно программы. Прочитайте названия кнопок панели инструментов, медленно перемещая указатель мыши по кнопкам.

3.Произведите настройку экрана, используя Excel: окно должно быть полноэкранным, должны быть включены панель стандартная и форматирование.

# **Кейс-задача (разбор конкретных ситуаций) Обеспечение безопасности информации Проверяемые результаты обучения:**

Умение предотвращать в служебной деятельности ситуации, связанные с возможностями несанкционированного доступа к информации, злоумышленной модификации информации и утраты служебной информации; разъяснять принципы системы защиты данных; знание предпосылок возникновения угрозы безопасности информации,

## ОК 1-6, ПК 1.10

**Форма контроля и оценивания –** формализованное наблюдение за работой студента в процессе решения кейс-задачи

Контрольно-оценочные средства с использованием кейс-задачи по Учебной дисциплине

ЕН.01. Информационные технологии в профессиональной деятельности Задание:

Ваш компьютер заражен вредоносной программой-ботом. Расскажите, что вы будете делать в таком случае. Инструкция студенту

Прочитайте внимательно задание, проанализируйте угрозы информационной безопасности, способы и методы предупреждения компьютерных преступлений. Продумайте свои возможные действия в связи с этим заданием, определите их эффективность.

#### Время выполнения задания

Подготовка 5 мин.; выполнение

0 час 30 мин.; оформление и

сдача 10 мин.; всего

#### час 45 мин Критерии

#### опенки:

оценка «зачтено» выставляется студенту, если решение кейс-задачи соответствует теме, носит проблемных характер; решение задачи правильное, демонстрирует применение аналитического и творческого подхода в стандартной и нестандартной ситуации; задача представлена в срок.

 $\bullet$ оценка «не зачтено» выставляется студенту, если решение кейс-задачи не соответствует теме либо отсутствует решение поставленной проблемы; решение задачи присутствует, но оно не верно; задача не представлена в срок.

## Кейс-задача (разбор конкретных ситуаций)

## Обеспечение безопасности информации Проверяемые результаты обучения

Умение предотвращать в служебной деятельности ситуации, связанные с возможностями несанкционированного доступа к информации, злоумышленной модификации информации и утраты служебной информации; разъяснять принципы системы защиты данных; знание предпосылок возникновения угрозы безопасности информации,

Форма контроля и оценивания - формализованное наблюдение за работой студента в процессе решения кейс-задачи

## Контрольно-оценочные средства с использованием кейс-задачи по

## Залание:

Вы достаточно долго работали над написанием какой-либо работы и эта работа достаточно значима для Вас, скажем, что это проект или диплом. Вы включаете компьютер и при запуске системы видите на экране сообщения Invalid system configuration (неправильная конфигурация системы) или Hard disk failure (жесткий диск вышел из строя). Расскажите, как предотвратить такую ситуацию

## Инструкция студенту

Прочитайте внимательно задание, проанализируйте ситуацию и объясните,

Почему возникают такие ситуации? Как их предотвратить? Предполагаемый ответ:

Такие ситуации возможны из-за:

- $\bullet$ скачков электропитания;
- $\bullet$ некорректной работы некачественных приложений;
- $\bullet$ вирусных атак;
- $\bullet$ износа носителей.

Что можно сделать после таких сообщений?

Что можно было слелать до появления полобных сообщений?

Продумайте свои возможные действия в связи с этим заданием, определите их эффективность.

#### Критерии оценки:

 $\bullet$ оценка «зачтено» выставляется студенту, если решение кейс-задачи соответствует теме, носит проблемных характер; решение задачи правильное, демонстрирует применение аналитического и творческого подхода в стандартной и нестандартной ситуации; задача представлена в срок.

 $\bullet$ оценка «не зачтено» выставляется студенту, если решение кейс-задачи не соответствует теме либо отсутствует решение поставленной проблемы; решение задачи присутствует, но оно не верно; задача не представлена в срок.

## Устный опрос, собеседование

# Технология создания и преобразования графических информационных объектов Проверяемые результаты обучения

Умение работать в графическом редакторе, создавать, форматировать и сохранять документ; знание назначение и области применения графического процессора, структуры интерфейса, панели инструментов,

основного меню и основных групп команд,

Форма контроля и оценивания - формализованное наблюдение за работой студента в процессе устного опроса

## Контрольно-оценочные средства с использованием устного опроса

Инструкция студенту: дайте устные ответы на поставленные вопросы:

1. Дайте определение векторной графики, геометрического примитива, интуитивной цветовой модели

2. Охарактеризуйте Модель RGB.

- 3. Прокомментируйте особенности двух принципиально разных способов работы с графикой.
- 4. Назовите форматы графических файлов.
- 5. Опишите основное меню графического редактора. Назовите команды, предназначенные для выполнения операций по созданию, сохранению и преобразованию вида

представляемого в Рабочей области графического изображения

## **Критерии оценки**

**Оценка «5»** выставляется, если ответ полный и правильный на основные и дополнительные вопросы на основании анализа изученного материала, материал излагается в определенной логической последовательности литературным языком.

**Оценка «4»** выставляется, если ответ достаточно полный и правильный на основные и дополнительные вопросы на основании анализа изученного материала, материал излагается в определенной логической последовательности при незначительных упущениях и неточностях, исправленных по требованию преподавателя.

**Оценка «3»** выставляется при неполных или слабо аргументированных ответах и только в том случае, если студент обнаруживает понимание существа поставленных вопросов. **Оценка «2»** выставляется, если при ответе обнаружено полное непонимание основного материала или допущены существенные ошибки при наводящих вопросах преподавателя.

## **Дискуссия Классификация вредоносных и антивирусных программ Проверяемые результаты обучения**

Умение, классифицировать вредоносные программы, знание методов работы антивирусных программ

**Форма контроля и оценивания –** формализованное наблюдение за работой студента в ходе обсуждения вопросов дискуссии.

Контрольно-оценочные средства с использованием диспута, полемики, дискуссии, дебатов по

## **Задание (вопросы) 1**

- 1. Какова основная особенность компьютерных вирусов?
- 2. Увеличивается ли их количество?
- 3. Чем опасны вирусы?
- 4. Дайте понятие вируса.
- 5. Какова дата рождения первого вируса?
- 6. Как назывался первый механический компьютер?
- 7. Когда были отмечены первые появления вирусов?
- 8. Как они назывались?
- 9. Как назывался один из первых вирусов современного типа?
- $10 \qquad \text{Y}_\text{TO OH MOT}$ ?
- 11. Когда появился первый вирус невидимка?
- 12. Как он назывался?
- 13. Что означает термин "файловые вирусы"?
- 14. Что означает термин "загрузочные вирусы"?
- 15. Что означает термин "сетевые вирусы"?
- 16. Что означает термин "макровирусы"?
- 17. Что означает термин "flash вирусы"?
- 18. Что означает термин "резидентные вирусы"?
- 19. Что означает термин "нерезидентные вирусы"?
- 20. Что означает термин "безвредные вирусы"?
- 21. Что означает термин "неопасные вирусы"?
- 22. Что означает термин "опасные вирусы"?
- 23. Что означает термин "очень опасные вирусы"?
- 24. Что означает термин "вирусы спутники"?
- 25. Что означает термин "черви"?
- 26. Что означает термин "паразитические вирусы"?
- 27. Что означает термин "стелс вирусы"?
- 28. Что означает термин "полиморфные вирусы"?

29. Что означает термин "макровирусы"(всвязи с особенностями алгоритма работы)?

30. Какие макровирусы сейчас наиболее распространены?

31. Существуют ли вирусы, которые обитают не на компьютерах?

32. Где обитают загрузочные вирусы?

33. Если вирус оставляет в ОП свои части неспособные к размножению, является ли он резидентным?

34. Как распространяются "черви"?

35. За счёт чего достигается полиморфизм вирусов?

- 36. Всегда ли заметно заражение вирусом по работе компьютера?
- 37. Всегда ли симптомы заражения вызваны именно вирусом?
- 38. Замедление работы компьютера признак заражения?

**Задание (вопрос) 2**. Как Вы считаете, с созданием какого вируса в мире появилось полноценное кибероружие, которое выходит за рамки традиционных деструктивных схем (кража номеров кредитных карт и т. д.) и способно привести к серьезным авариям на очень опасных промышленных объектах? Аргументируйте свое мнение.

**Задание 3**. Сделайте прогноз киберугроз на 2025 г.

#### **Инструкция студенту**

Прочитайте внимательно задания (вопросы), подготовьте полный, аргументированный ответ на вопрос в соответствии с фактической информацией официальных источников, требованиями логики, лаконичности, богатства, правильности речи. Выслушайте внимательно ответ оппонента. Подготовьте аргументированное возражение (если это необходимо). Во время дискуссии уважайте мнение собеседника, не перебивайте его, позвольте полностью высказать его точку зрения по предложенному вопросу. Высказывайтесь только после предложения к обмену мнениями ведущего дискуссию, соблюдая установленный порядок.

## *Критерии оценки:*

«5» (отлично): студент активно участвует в дебатах (полемике, диспуте, дискуссии), полно и аргументировано отвечает на несколько вопросов либо на несколько высказанных утверждений, при ответе соблюдает нормы культуры речи, использует фактическую информацию официальных источников, уважает мнение собеседника, соблюдает культуру общения и установленный порядок.

«4» (хорошо): студент активно участвует в дебатах (полемике, диспуте, дискуссии), полно и аргументировано отвечает на один из вопросов и на одно из высказанных утверждений, при ответе допускает незначительные отклонения от норм культуры речи, использует фактическую информацию официальных источников, уважает мнение собеседника, соблюдает культуру общения и установленный порядок.

 «3» (удовлетворительно): студент участвует в дебатах (полемике, диспуте, дискуссии), дает неполный либо неаргументированный ответ на один из вопросов либо на одно из высказанных утверждений, при ответе допускает нарушения норм культуры речи, не всегда использует фактическую информацию официальных источников, уважает мнение собеседника, не всегда соблюдает культуру общения и установленный порядок.

«2» (неудовлетворительно): студент не участвует в дебатах (полемике, диспуте, дискуссии) либо дает ответ на один из вопросов, на одно из высказанных утверждений, который не соответствует сути вопроса и утверждения, при ответе допускает нарушения норм культуры речи, не использует фактическую информацию официальных источников, не уважает мнение собеседника, перебивает его, не соблюдает культуру общения и установленный порядок.

# Деловая игра

# Устройства ввода информации Проверяемые результаты обучения

Умение управлять работой устройств ввода информации,

знание состава, функций и конкретных возможностей устройств ввода информации

Форма контроля и оценивания - формализованное наблюдение за работой студента в ходе деловой игры и экспертная оценка действий студента в соответствии с представленной деловой игрой

## Контрольно-оценочные средства с использованием деловой (ролевой) игры

1. Тема «Программы для записи и редактирования видео. Техническое обеспечение вебинара»

2. Проблема, решаемая в ходе итогового занятия - сложности проведения обучающего вебинара, создания видеозаписи, сопровождаемой презентацией, подбор аппаратуры и оборудования.

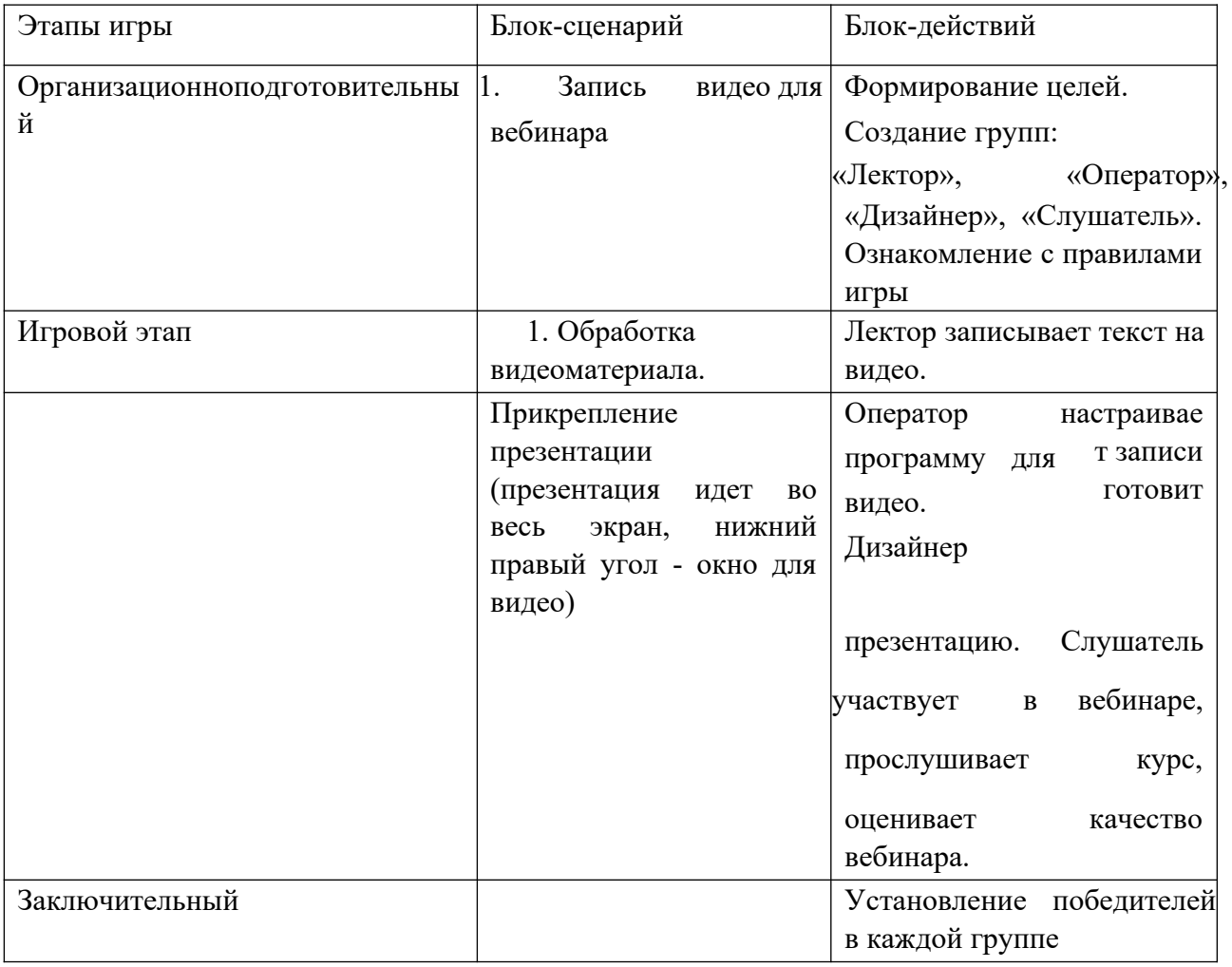

#### 3. Блок-схема взаимодействия участников игрового занятия.

4. Ожидаемый результат (результаты) - формирование навыков проведения вебинара, записи и обработки видео, оформления и добавления презентации.

## *Инструкция студенту*

В ходе игры вы должны четко следовать ее алгоритму. Лектор записывает текст на видео. Оператор настраивает программу для записи и редактирования видео. Дизайнер оформляет презентацию в соответствии с темой видеокурса. Слушатель оценивает работу лектора, оператора и дизайнера, используя бланки оценок. *Время выполнения задания* 

- 1. Организационно-подготовительный этап 10 мин.
- 2. Игровой этап:
- а) запись текса 15 мин.
- б) настройка программы 25 мин.

в) создание презентации – 20 мин.

- 3. Заключительный этап определение победителя по разделам 10 мин.
- 4. Заключительное выступление арбитра 10 мин.

## *Критерии оценки:*

«5» (отлично): в ходе игрового занятия показал отличное знание теоретического материала, отличные коммуникативные умения, отличное ораторское искусство;

«4» (хорошо): в ходе игрового занятия показал хорошее знание теоретического материала, хорошие коммуникативные умения, отличное ораторское искусство;

«3» (удовлетворительно): в ходе игрового занятия показал удовлетворительное знание теоретического материала, удовлетворительные коммуникативные умения,

удовлетворительное ораторское искусство;

«2» (неудовлетворительно): студент не продемонстрировал в ходе игрового занятия знание теоретического материала, коммуникативных умений, ораторского искусства.

## **Реферат**

*Реферат -* это более объемный, чем сообщение, вид работы студента, содержащий информацию, дополняющую и развивающую основную тему, изучаемую на аудиторных занятиях. Ведущее место занимают темы, представляющие профессиональный интерес, несущие элемент новизны. Реферативные материалы должны представлять письменную модель первичного документа — научной работы, монографии, статьи. Реферат может включать обзор нескольких источников и служить основой для доклада на определенную тему на семинарах, конференциях.

Реферат-конспект - содержит фактическую информацию в обобщенном виде, иллюстративный материал, различные сведения о методах исследования, результатах исследования и возможностях их применения.

## **Растровый графический редактор**

## **Проверяемые результаты обучения**

Умение работать в растровом графическом редакторе , знание, как создать, сохранить и отформатировать документ в растровом графическом редакторе

**Форма контроля и оценивания –** формализованное наблюдение за работой студента в ходе презентации реферата и оценивание выполнения работы.

#### **Задание (теоретический вопрос) для реферата**

1. Изучите источники и напишите реферат на тему:

Интерфейс программы Photoshop. Инструменты и операции для выделения объектов

# **Инструкция студенту**

Прочитайте внимательно вопрос и подготовьте реферат. Оформите реферат по установленным требованиям. Набор текста производится в текстовом редакторе MicrosoftWord шрифтом TimesNewRoman размером 12 pt через 1,5 интервала или 14 pt через 1 интервал. Рекомендуемое значение поля страницы: левое – 30 мм, правое –15 мм, верхнее и нижние 20 мм. Нумерация страниц должна быть сквозная. Титульный лист не включается в общую нумерацию страниц. Все иллюстрации должны быть тщательно подобраны, четко выполнены, пронумерованы, иметь подписи (в соответствии с образцом). Все таблицы должны иметь отношение к тексту и содержаться в самом тексте или приложениях, иметь нумерацию и наименование (В соответствии с образцом). Рисунки и диаграммы должны иметь прямое отношение к тексту, без лишних изображений и данных, которые не поясняются. Для иллюстрации сообщения можно использовать мультимедийную презентацию. Она оформляется в соответствии с установленными требованиями – в программе PowerPoint, количество слайдов – не более 10, размер шрифта не менее 14 пт.

## **Критерии оценки:**

«5» (отлично): оценку «отлично» получают рефераты, содержание которых

соответствует теме, в нем сделан акцент на актуальность темы, глубоко проработан материал, источники использованы грамотно (наличие текстовых ссылок) и достаточно полно, присутствуют элементы наглядности; делаются самостоятельные выводы, анализ фактического материала на основе глубоких знаний литературы по данной теме.

«4» (хорошо): оценка «хорошо» ставится в том случае, когда содержание рефератов соответствует теме, в нем сделан акцент на актуальность темы, глубоко проработан материал, использованы источники материала, присутствуют элементы наглядности, но выводы не сформулированы либо сформулированы неточно, есть ошибки в оформлении источников либо средств наглядности.

«3» (удовлетворительно): оценку «удовлетворительно» заслуживают работы, в которых правильно освещены основные вопросы темы, но нет актуальности темы, материал проработан фрагментарно, части не связаны между собой, нет выводов, источники оформлены не правильно, средства наглядности не приведены либо оформлены с ошибками. «2» (неудовлетворительно): оценку «неудовлетворительно» студент получает в случае, когда не может правильно озвучить доклад по реферату, ответить на замечания преподавателя, не владеет материалом работы, не в состоянии дать объяснения выводам и теоретическим

положениям данной работы, есть ошибки в ее оформлении, отсутствуют элементы наглядности.

#### Реферат

Реферат - это более объемный, чем сообщение, вид работы студента, содержащий информацию, дополняющую и развивающую основную тему, изучаемую на аудиторных занятиях. Ведущее место занимают темы, представляющие профессиональный интерес, несущие элемент новизны. Реферативные материалы должны представлять письменную модель первичного документа — научной работы, монографии, статьи. Реферат может включать обзор нескольких источников и служить основой для доклада на определенную тему на семинарах, конференциях.

Реферат-конспект содержит фактическую информацию в обобщенном виде, иллюстративный материал, различные сведения о методах исследования, результатах исследования и возможностях их применения.

Тема Основы проектирования Web-страниц

#### Проверяемые результаты обучения

Умение создавать web-страницы, знание . основ проектирования Web-страниц О

Форма контроля и оценивания – формализованное наблюдение за работой студента в ходе презентации реферата и оценивание выполнения работы.

#### Контрольно-оценочные средства с использованием реферата

#### Задание (теоретический вопрос) для реферата

Создание Web-страниц на основе шаблона Изучите источники и напишите реферат на тему:

#### Инструкция студенту

Прочитайте внимательно вопрос и подготовьте реферат. Оформите реферат  $\Pi$ <sup>O</sup> требованиям. Набор текста производится в текстовом редакторе установленным MicrosoftWord шрифтом TimesNewRoman размером 12 pt через 1,5 интервала или 14 pt через 1 интервал. Рекомендуемое значение поля страницы: левое – 30 мм, правое –15 мм, верхнее и нижние 20 мм. Нумерация страниц должна быть сквозная. Титульный лист не включается в общую нумерацию страниц. Все иллюстрации должны быть тщательно подобраны, четко выполнены, пронумерованы, иметь подписи (в соответствии с образцом). Все таблицы должны иметь отношение к тексту и содержаться в самом тексте или приложениях, иметь нумерацию и наименование (В соответствии с образцом). Рисунки и диаграммы должны иметь прямое отношение к тексту, без лишних изображений и данных, которые не иллюстрации сообщения можно использовать поясняются. Для мультимедийную презентацию. Она оформляется в соответствии с установленными требованиями - в программе PowerPoint, количество слайдов - не более 10, размер шрифта не менее 14 пт.

«5» (отлично): оценку «отлично» получают рефераты, содержание которых

соответствует теме, в нем сделан акцент на актуальность темы, глубоко проработан материал, источники использованы грамотно (наличие текстовых ссылок) и достаточно полно, присутствуют элементы наглядности; делаются самостоятельные выводы, анализ фактического материала на основе глубоких знаний литературы по данной теме. «4» (хорошо): оценка «хорошо» ставится в том случае, когда содержание рефератов соответствует теме, в нем сделан акцент на актуальность темы, глубоко проработан материал, использованы источники материала, присутствуют элементы наглядности, но выводы не сформулированы либо сформулированы неточно, есть ошибки в оформлении источников либо средств наглядности.

«3» (удовлетворительно): оценку «удовлетворительно» заслуживают работы, в которых правильно освещены основные вопросы темы, но нет актуальности темы, материал проработан фрагментарно, части не связаны между собой, нет выводов, источники оформлены не правильно, средства наглядности не приведены либо оформлены с ошибками. «2» (неудовлетворительно): оценку «неудовлетворительно» студент получает в случае, когда не может правильно озвучить доклад по реферату, ответить на замечания преподавателя, не владеет материалом работы, не в состоянии дать объяснения выводам и теоретическим положениям данной работы, есть ошибки в ее оформлении, отсутствуют элементы наглядности.

## **Реферат**

Реферат-резюме - содержит только основные положения данной темы;

Тема 3.5. Классификация вредоносных и антивирусных программ

## **Проверяемые результаты обучения**

Умение, классифицировать вредоносные программы, знание методов работы антивирусных программ,

**Форма контроля и оценивания –** формализованное наблюдение за работой студента в ходе презентации реферата и оценивание выполнения работы.

**Контрольно-оценочные средства с использованием реферата по Учебной дисциплине\_\_\_\_\_\_\_\_\_\_\_\_\_\_\_\_\_\_\_\_\_\_\_\_\_\_\_\_\_\_\_\_\_\_\_\_\_\_\_\_\_\_\_\_\_\_\_\_\_\_\_\_\_\_\_**

## **Задание (теоретический вопрос) для реферата**

Изучите источники и напишите реферат на тему: «**История возникновения антивирусных средств защиты. Обзор и сравнение программных средств**».

## **Инструкция студенту**

Прочитайте внимательно вопрос и подготовьте реферат. Оформите реферат по установленным требованиям. Набор текста производится в текстовом редакторе MicrosoftWord шрифтом TimesNewRoman размером 12 pt через 1,5 интервала или 14 pt через 1 интервал. Рекомендуемое значение поля страницы: левое – 30 мм, правое –15 мм, верхнее и нижние 20 мм. Нумерация страниц должна быть сквозная. Титульный лист не включается в общую нумерацию страниц. Все иллюстрации должны быть тщательно подобраны, четко выполнены, пронумерованы, иметь подписи (в соответствии с образцом). Все таблицы должны иметь отношение к тексту и содержаться в самом тексте или приложениях, иметь

нумерацию и наименование (В соответствии с образцом). Рисунки и диаграммы должны иметь прямое отношение к тексту, без лишних изображений и данных, которые не поясняются. Для иллюстрации сообщения можно использовать мультимедийную презентацию. Она оформляется в соответствии с установленными требованиями – в программе PowerPoint, количество слайдов – не более 10, размер шрифта не менее 14 пт.

## «5» (отлично): оценку «отлично» получают рефераты, содержание которых

соответствует теме, в нем сделан акцент на актуальность темы, глубоко проработан материал, источники использованы грамотно (наличие текстовых ссылок) и достаточно полно, присутствуют элементы наглядности; делаются самостоятельные выводы, анализ фактического материала на основе глубоких знаний литературы по данной теме. «4» (хорошо): оценка «хорошо» ставится в том случае, когда содержание рефератов соответствует теме, в нем сделан акцент на актуальность темы, глубоко проработан материал, использованы источники материала, присутствуют элементы наглядности, но выводы не сформулированы либо сформулированы неточно, есть ошибки в оформлении источников либо средств наглядности.

«3» (удовлетворительно): оценку «удовлетворительно» заслуживают работы, в которых правильно освещены основные вопросы темы, но нет актуальности темы, материал проработан фрагментарно, части не связаны между собой, нет выводов, источники оформлены не правильно, средства наглядности не приведены либо оформлены с ошибками. «2» (неудовлетворительно): оценку «неудовлетворительно» студент получает в случае, когда не может правильно озвучить доклад по реферату, ответить на замечания преподавателя, не владеет материалом работы, не в состоянии дать объяснения выводам и теоретическим положениям данной работы, есть ошибки в ее оформлении, отсутствуют элементы наглядности.

## **Реферат**

Реферат-доклад содержит объективную оценку проблемы.

Оформление реферата соответствует образцу (титульный лист, содержание) (приложение 4).

## **Тема Интеллектуальные информационные технологии**

## **Проверяемые результаты обучения**

Умение использования интеллектуальных информационных технологий, знание областей применения ИИТ

**Форма контроля и оценивания –** формализованное наблюдение за работой студента в ходе презентации реферата и оценивание выполнения работы.

## **Контрольно-оценочные средства с использованием реферата**

## **Задание (теоретический вопрос) для реферата**

Изучите источники и напишите реферат на тему: «Искусственный интелект». **Инструкция**

## **студенту**

Прочитайте внимательно вопрос и подготовьте реферат. Оформите реферат по установленным требованиям. Набор текста производится в текстовом редакторе MicrosoftWord шрифтом TimesNewRoman размером 12 pt через 1,5 интервала или 14 pt через 1 интервал. Рекомендуемое значение поля страницы: левое – 30 мм, правое –15 мм, верхнее и

нижние 20 мм. Нумерация страниц должна быть сквозная. Титульный лист не включается в общую нумерацию страниц. Все иллюстрации должны быть тщательно подобраны, четко выполнены, пронумерованы, иметь подписи (в соответствии с образцом). Все таблицы должны иметь отношение к тексту и содержаться в самом тексте или приложениях, иметь нумерацию и наименование (В соответствии с образцом). Рисунки и диаграммы должны иметь прямое отношение к тексту, без лишних изображений и данных, которые не поясняются. Для иллюстрации сообщения можно использовать мультимедийную презентацию. Она оформляется в соответствии с установленными требованиями – в программе PowerPoint, количество слайдов – не более 10, размер шрифта не менее 14 пт.

#### **Критерии оценки:**

«5» (отлично): оценку «отлично» получают рефераты, содержание которых

соответствует теме, в нем сделан акцент на актуальность темы, глубоко проработан материал, источники использованы грамотно (наличие текстовых ссылок) и достаточно полно, присутствуют элементы наглядности; делаются самостоятельные выводы, анализ фактического материала на основе глубоких знаний литературы по данной теме. «4» (хорошо): оценка «хорошо» ставится в том случае, когда содержание рефератов соответствует теме, в нем сделан акцент на актуальность темы, глубоко проработан материал, использованы источники материала, присутствуют элементы наглядности, но выводы не сформулированы либо сформулированы неточно, есть ошибки в оформлении источников либо средств наглядности.

«3» (удовлетворительно): оценку «удовлетворительно» заслуживают работы, в которых правильно освещены основные вопросы темы, но нет актуальности темы, материал проработан фрагментарно, части не связаны между собой, нет выводов, источники оформлены не правильно, средства наглядности не приведены либо оформлены с ошибками. «2» (неудовлетворительно): оценку «неудовлетворительно» студент получает в случае, когда не может правильно озвучить доклад по реферату, ответить на замечания преподавателя, не владеет материалом работы, не в состоянии дать объяснения выводам и теоретическим положениям данной работы, есть ошибки в ее оформлении, отсутствуют элементы наглядности.

## **Реферат**

Реферат-обзор - составляется на основе нескольких источников, в котором сопоставляются различные точки зрения по данному вопросу.

Оформление реферата соответствует образцу (титульный лист, содержание) (приложение 4).

Оформление данного вида работы в КОС производится по следующей структуре:

Тема 5.1. Информационные технологии и средства их обеспечения как объекты информационных правоотношений. **Проверяемые результаты обучения**

Умение использовать в профессиональной деятельности нормативные правовые акты и документы по обеспечению режима секретности в Российской Федерации, знание правил защиты конфиденциальной информации

**Форма контроля и оценивания –** формализованное наблюдение за работой студента в ходе презентации реферата и оценивание выполнения работы.

**Контрольно-оценочные средства с использованием реферата** 

#### **Задание (теоретический вопрос) для реферата**

Изучите источники и напишите реферат на тему: «Информационные технологии и средства их обеспечения как объекты информационных правоотношений.».

## **Инструкция студенту**

Прочитайте внимательно вопрос и подготовьте реферат. Оформите реферат по установленным требованиям. Набор текста производится в текстовом редакторе MicrosoftWord шрифтом TimesNewRoman размером 12 pt через 1,5 интервала или 14 pt через 1 интервал. Рекомендуемое значение поля страницы: левое – 30 мм, правое –15 мм, верхнее и нижние 20 мм. Нумерация страниц должна быть сквозная. Титульный лист не включается в общую нумерацию страниц. Все иллюстрации должны быть тщательно подобраны, четко выполнены, пронумерованы, иметь подписи (в соответствии с образцом). Все таблицы должны иметь отношение к тексту и содержаться в самом тексте или приложениях, иметь нумерацию и наименование (В соответствии с образцом). Рисунки и диаграммы должны иметь прямое отношение к тексту, без лишних изображений и данных, которые не поясняются. Для иллюстрации сообщения можно использовать мультимедийную презентацию. Она оформляется в соответствии с установленными требованиями – в программе PowerPoint, количество слайдов – не более 10, размер шрифта не менее 14 пт.

#### **Критерии оценки:**

«5» (отлично): оценку «отлично» получают рефераты, содержание которых

соответствует теме, в нем сделан акцент на актуальность темы, глубоко проработан материал, источники использованы грамотно (наличие текстовых ссылок) и достаточно полно, присутствуют элементы наглядности; делаются самостоятельные выводы, анализ фактического материала на основе глубоких знаний литературы по данной теме. «4» (хорошо): оценка «хорошо» ставится в том случае, когда содержание рефератов соответствует теме, в нем сделан акцент на актуальность темы, глубоко проработан материал, использованы источники материала, присутствуют элементы наглядности, но выводы не сформулированы либо сформулированы неточно, есть ошибки в оформлении источников либо средств наглядности.

«3» (удовлетворительно): оценку «удовлетворительно» заслуживают работы, в которых правильно освещены основные вопросы темы, но нет актуальности темы, материал проработан фрагментарно, части не связаны между собой, нет выводов, источники оформлены не правильно, средства наглядности не приведены либо оформлены с ошибками. «2» (неудовлетворительно): оценку «неудовлетворительно» студент получает в случае, когда не может правильно озвучить доклад по реферату, ответить на замечания преподавателя, не владеет материалом работы, не в состоянии дать объяснения выводам и теоретическим положениям данной работы, есть ошибки в ее оформлении, отсутствуют элементы наглядности.

#### **Конспект первоисточника**

**Конспект первоисточника** - представляет собой вид работы по созданию обзора информации, содержащейся в объекте конспектирования, в более краткой форме.

Тема 5.1. Информационные технологии и средства их обеспечения как объекты

#### информационных правоотношений **Проверяемые результаты обучения**

Умение использовать в профессиональной деятельности нормативные правовые акты и документы по обеспечению режима секретности в Российской Федерации, знание правил защиты конфиденциальной информации,

**Форма контроля и оценивания –** проверка конспекта первоисточника преподавателем и оценивание выполнения работы в ходе озвучивания основных положений конспекта. **Контрольно-оценочные средства с использованием конспекта первоисточника. Задание для конспекта первоисточника –** сделайте конспект на основе первоисточника – Федеральный закон от 27.07.2006 N 149-ФЗ (ред. от 29.07.2017) "Об информации, информационных технологиях и о защите информации" (с изм. и доп., вступ. в силу с 01.10.2017). Охарактеризуйте информацию, распространение которой в Интернете запрещено в Российской Федерации.

#### **Инструкция студенту**

Прочитайте внимательно задание, составьте план и подготовьте конспект.

Оформите конспект по установленным требованиям. В конспекте должны быть отражены основные принципиальные положения источника. Конспект должен начинаться с указания реквизитов источника (полного наименования работы, места и года издания). Особо значимые места, примеры выделяются цветным подчеркиванием, взятием в рамку, пометками на полях, чтобы акцентировать на них внимание и прочнее запомнить. Работа выполняется письменно. Озвучиванию подлежат главные положения и выводы работы в виде краткого устного сообщения в рамках теоретических занятий.

#### **Критерии оценки:**

«5» (отлично): оценку «отлично» получают содержательные конспекты, соответствующие плану, отражающие основные положения, результаты работы автора, выводы по информации; конспект ясный, лаконичный, содержит схемы, графическое выделение особо значимой информации, материал представлен грамотным языком, оформлен в соответствии с требованиями, представлен в срок. «4» (хорошо): оценку «хорошо» получают содержательные конспекты,

соответствующие плану, отражающие основные положения, результаты работы автора, выводы по информации, но включают избыточную информацию, отсутствует графическое выделение особо значимой информации либо имеются незначительные нарушения грамотности изложения либо оформления. Конспект представлен в срок.

«3» (удовлетворительно): оценку «удовлетворительно» получают конспекты, соответствующие плану, имеющие пропуск значимой информации, отражающие основные положения, результаты работы автора без выводов либо включают избыточную информацию, отсутствует графическое выделение особо значимой информации, имеются нарушения грамотности изложения либо оформления. Конспект представлен не в срок. «2» (неудовлетворительно): оценку «неудовлетворительно» получают конспекты, не соответствующие плану, имеющие пропуск значимой информации, не имеющие выводов, в них отсутствует графическое выделение значимой информации, имеются нарушения грамотности изложения и оформления. Конспект представлен не в срок.

#### **Групповые и/или индивидуальные творческие задания/ проекты**

Тема . Устройства ввода информации**.** 

**Проверяемые результаты обучения** Умение управлять работой устройств ввода информации, знание состава, функций и конкретных возможностей устройств ввода информации

**Форма контроля и оценивания –** формализованное наблюдение за работой студента и экспертная оценка его работы по определенным критериям в ходе проверки выполненного группового и индивидуального задания.

## **Контрольно-оценочные средства с использованием групповых и /или индивидуальных творческих заданий/ проектов**

#### **Групповые творческие задания (проекты)**

Создайте в микрогруппе визуальную рекламу на тему: «Поэтический вечер», основной концепцией которого было прочтение текстов, используемых в популярных композициях российских и зарубежных певцов.

Алгоритм реализации проекта:

- зачитать на камеру отрывки из различных произведений;
- создать анимированные тематические бэкграунды (музыкальное или голосовое сопровождение).

#### **Инструкция студенту (групповое задание)**

Изучите внимательно задание. Распределите объем работы в группе - тему разделите на отдельные подтемы, распределите подтемы между участниками группы, составьте микрозаписи и оформите единым файлом (запись – не менее 10 минут), подготовьте элементы презентации и составьте окончательный ее вариант (10 слайдов). Подготовьте полную запись на заявленную тему, составьте окончательный вариант творческой работы. Результаты групповой работы предъявляются в выбранном вами аудиоредакторе – каждый участник представляет свою часть записи и соответствующий фрагмент презентации. Полная запись демонстрируется полностью одним участником группы (в видео редакторе презентация должна быть совмещена с аудиозаписью).

#### *Критерии оценки (групповое задание):*

«5» (отлично): доклад полностью раскрывает тему, подтему, его оформление соответствует установленным требованиям, презентация к докладу составлена в соответствии с требованиями к презентационному материалу; устное предъявление результатов работы (ответы участников группы) – соответствует нормам культуры речи и фактическому материалу официальных источников.

«4» (хорошо): доклад полностью раскрывает тему, подтему, его оформление частично соответствует установленным требованиям, презентация к докладу составлена в соответствии с требованиями к презентационному материалу, устное предъявление результатов работы (ответы участников группы) – незначительно отклоняется от норм культуры речи.

 «3» (удовлетворительно): доклад частично раскрывает тему, подтему, его оформление частично соответствует установленным требованиям, презентация к докладу составлена с нарушениями требований к презентационному материалу, устное предъявление результатов работы (ответы участников группы) – отклоняется от норм культуры речи.

«2» (неудовлетворительно): доклад не раскрывает тему, подтему, его оформление не соответствует установленным требованиям, презентация к докладу составлена с нарушениями требований к презентационному материалу, устное предъявление результатов работы (ответы участников группы) – отклоняется от норм культуры речи.

#### **Групповые и/или индивидуальные творческие задания/ проекты**

Тема.Технология создания и преобразования графических информационных объектов

**Проверяемые результаты обучения** Умение работать в графическом редакторе, создавать, форматировать и сохранять документ;

знание назначение и области применения графического процессора, структуры интерфейса, панели инструментов,

основного меню и основных групп команд, ОК 1-6

**Форма контроля и оценивания –** формализованное наблюдение за работой студента и экспертная оценка его работы по определенным критериям в ходе проверки выполненного группового и индивидуального задания.

# **Контрольно-оценочные средства с использованием групповых и /или индивидуальных творческих заданий/ проектов Групповые творческие задания (проекты)**

Создайте в графическом редакторе новогодний праздничный постер.

#### **Инструкция студенту (групповое задание)**

Изучите внимательно задание. Распределите объем работы в группе - тему разделите на отдельные подтемы, распределите подтемы между участниками группы и оформите единым плакатом, подготовьте элементы презентации создания постера и составьте окончательный ее вариант (10 слайдов). Подготовьте мини-эссе на заявленную тему, составьте окончательный вариант творческой работы. Результаты групповой работы предъявляются визуально – каждый участник представляет свою часть задания (выполненного в графическом редакторе) и соответствующий фрагмент презентации, эссе зачитывается полностью одним участником группы.

#### *Критерии оценки (групповое задание):*

«5» (отлично): выполненная работа полностью раскрывает тему, подтему, ее оформление соответствует установленным требованиям, презентация к работе составлена в соответствии с требованиями к презентационному материалу; устное предъявление результатов работы (ответы участников группы) – соответствует нормам культуры речи и фактическому материалу официальных источников.

«4» (хорошо): выполненная работа полностью раскрывает тему, подтему, ее оформление частично соответствует установленным требованиям, презентация к работе составлена в соответствии с требованиями к презентационному материалу, устное предъявление результатов работы (ответы участников группы) – незначительно отклоняется от норм культуры речи.

 «3» (удовлетворительно): выполненная работа частично раскрывает тему, подтему,ее оформление частично соответствует установленным требованиям, презентация к работе составлена с нарушениями требований к презентационному материалу, устное предъявление результатов работы (ответы участников группы) – отклоняется от норм культуры речи. «2» (неудовлетворительно): работа не раскрывает тему, подтему, ее оформление не соответствует установленным требованиям, презентация к данной работе составлена с нарушениями требований к презентационному материалу, устное предъявление результатов работы (ответы участников группы) – отклоняется от норм культуры речи.

Тема .Технология создания и преобразования графических информационных объектов

**Проверяемые результаты обучения** Умение работать в графическом редакторе, создавать, форматировать и сохранять документ;

знание назначение и области применения графического процессора, структуры интерфейса, панели инструментов,

основного меню и основных групп команд

**Форма контроля и оценивания –** формализованное наблюдение за работой студента и экспертная оценка его работы по определенным критериям в ходе проверки выполненного группового и индивидуального задания.

**Контрольно-оценочные средства с использованием групповых и /или индивидуальных творческих заданий/ проектов** 

#### **Индивидуальные творческие задания (проекты)**

На Ваше рассмотрение представлена проектная заявка, поддержанная Еврокомиссией.

Голландская некоммерческая организация разрабатывает экспедицию с целью освоения Марса. Планируется отправить волонтеров на Красную планету в 2022 году без возвращения

назад. На данный момент зарегистрировалось уже более 78 000 человек. Необходимо создать

визитку, презентующую данный проект. Основными компонентами являются: - графика,

посвященная Красной планете (работа с растровыми изображениями), - анимационный элемент.

#### **Инструкция студенту (индивидуальное задание)**

Изучите внимательно задание. Проанализируйте различные информационные ресурсы по теме,

## *Критерии оценки (индивидуальное задание):*

«5» (отлично): работа полностью раскрывает тему, ее оформление соответствует установленным требованиям; устное предъявление результатов работы – соответствует нормам культуры речи и фактическому материалу официальных источников.

«4» (хорошо): работа полностью раскрывает тему, его оформление соответствует установленным требованиям, устное предъявление результатов работы – незначительно отклоняется от норм культуры речи.

 «3» (удовлетворительно): работа частично раскрывает тему, его оформление частично соответствует установленным требованиям, устное предъявление результатов работы – отклоняется от норм культуры речи, но соответствует фактическому материалу официальных источников.

«2» (неудовлетворительно): работа не раскрывает тему, его оформление не соответствует установленным требованиям, устное предъявление результатов работы – отклоняется от норм культуры речи и фактического материала официальных источников.

## **Опорный конспект**

Опорный конспект представляет собой вид работы студента по созданию краткой информационной структуры, обобщающей и отражающей суть материала лекции, темы учебника. Опорный конспект призван выделить главные объекты изучения, дать им краткую характеристику, используя символы, отразить связь с другими элементами. Основная цель опорного конспекта — облегчить запоминание. В его составлении используются различные базовые понятия, термины, знаки (символы) — опорные сигналы. Опорный конспект — это наилучшая форма подготовки к ответу и в процессе ответа. Составление опорного конспекта к темам особенно эффективно у студентов, которые столкнулись с большим объемом информации при подготовке к занятиям и, не обладая навыками выделять главное, испытывают трудности при ее запоминании. Опорный конспект может быть представлен системой взаимосвязанных геометрических фигур, содержащих блоки концентрированной информации в виде ступенек логической лестницы; рисунка с дополнительными элементами и др.

## **Тема Технология подготовки документов в текстовом редакторе**

## **Проверяемые результаты обучения**

Умение решать с использованием компьютерной техники различные служебные задачи; умение вести документооборот организации, вести деловую переписку; знания правил документооборота;

знание основных методов и средств поиска, систематизации, обработки, передачи и защиты компьютерной правовой информации, ОК 1-6

**Форма контроля и оценивания** – формализованное наблюдение за работой студента в ходе выполнения конспекта, проверка и оценка работы на занятии в ходе опроса.

#### **Контрольно-оценочные средства с использованием опорного конспекта**

#### **Задание для написания опорного конспекта**

. Е.В. Михеева// Информационные технологии в профессиональной деятельности: Учебник для студентов учреждений среднего профессионального образования /Е.В. Михеева, О.И.

Титова. М.: Издательский центр «Академия», 2019.-416с.

#### **Инструкция студенту**

Прочитайте внимательно восьмую главу, посвященную работе в текстовом редакторе. Постарайтесь передать ее основное

содержание, дать краткую характеристику основных положений, графически акцентируйте внимание на основных моментах, соблюдайте логику изложения материала, оформляйте конспект аккуратно в рукописном либо печатном виде согласно требованиям преподавателя; излагайте материал грамотным языком.

## **Критерии оценки:**

«5» (отлично): оценку «отлично» получают конспекты, если они соответствуют логике авторского текста, верно передают содержание и структуру материала, оформлены правильно, изложены грамотным языком, сданы в срок.

«4» (хорошо): оценку «хорошо» получают конспекты, если они соответствуют логике авторского текста, в основном передают содержание и структуру материала, оформлены правильно, изложены грамотно с незначительными ошибками, которые студент готов исправить после замечания преподавателя, конспекты сданы в срок.

 «3» (удовлетворительно): оценку «удовлетворительно» получают конспекты, которые передают содержание источника с пропуском значимой информации, имеются нарушения грамотности и оформления, работа не представлена в срок.

«2» (неудовлетворительно): оценку «неудовлетворительно» получают студенты, не представившие конспект либо представившие конспект, который не отражает основных положений источника, написан с множеством ошибок, не представлен в срок.

# Вопросы для подготовки к дифференцированному зачету

- $\mathbf{1}$ Устройство персонального **Указать** компьютера. основные составляющие ПК и дать им характеристику.
- $\overline{2}$ . Микропроцессор  $(MII)$  или CPU (Central Processing Unit). Характеристики процессора.
- $3.$ Виды памяти компьютера.
- $\overline{4}$ . Устройства ввода информации.
- $\overline{5}$ . Устройства вывода информации.
- 6. Принтеры различных типов. Сканеры различных типов.
- $7<sub>1</sub>$ Микросхема ПЗУ и система BIOS.
- $\mathsf{R}$ . Охарактеризуйте операционную систему ОС Windows, укажите её функции.
- $\mathbf{Q}$ Операционные системы: назначение и состав.
- $10.$ Графический интерфейс ОС Windows.
- $11.$ Виды профессиональной информационной деятельности человека.
- 12. Информационное общество и информатизация
- 13. Поиск информации в глобальной компьютерной сети Интернет.
- $14.$ Технологии Всемирной паутины (интернет, браузер, виды порталов).
- 15. Объясните, по каким признакам классифицируют компьютерные вирусы. Каковы пути проникновения вирусов в компьютер?
- 16. Объясните следующие термины: антивирусное программное обеспечение, программы-ревизоры, программы-детекторы.
- 17. Объясните, для чего необходимо регулярное обновление различных версий антивирусных программ.
- 18. Укажите основные виды антивирусных программ (в соответствии с классификацией антивирусного программного обеспечения  $\overline{10}$ способам обнаружения вирусов)
- 19. Какие действия необходимо производить для профилактики заражения компьютера вирусами?
- 20. определение компьютерной графики. Дайте Опишите области применения компьютерной графики.
- Раскройте понятия растровой и векторной графики. Какие форматы 21. графических файлов вы знаете?
- $22.$ Опишите основные понятия растровой графики, приведите примеры растрового и векторного редакторов.
- 23. Перечислите инструменты растровых графических редакторов. Опишите преимущества и недостатки растровой графики.
- 24. Составьте алгоритм действий при настройке параметров правописания в текстовом редакторе
- 25. Опишите основные возможности текстового процессора Word.
- 26. Как отформатировать документ на уровне символов, абзацев, страниц и документов в целом? Как создать и сохранить документ в Word, используя шаблоны?
- 27. Опишите графические и оформительские возможности текстового процессора, алгоритм создания таблицы в текстовом процессоре.
- 28. Какова структура, назначение, возможности и особенности работы табличных процессоров. Области применения табличных процессоров.
- 29. Как осуществить вставку и редактирование формул в электронных таблицах, автоматическое суммирование, создание диаграмм и графиков?
- 30. Проиллюстрируйте основные возможности справочно-правовых систем на примере «Консультант Плюс».
- 31. Укажите основные составляющие поисковой системы в Интернете
- 32. Охарактеризуйте поисковые системы в сети Интернет. Перечислите факторы, влияющие на положение сайта в выдаче поисковой системы.
- 33. Указать внутренние и внешние параметры сайта, учитываемые поисковой системой при вычислении его релевантности (степени соответствия введённому запросу):
- 34. Перечислите методы и средства обеспечения информационной безопасности.
- 35. Охарактеризуйте требования по защите информации от несанкционированного доступа в информационных технологиях.
- 36. Укажите источники правового регулирования информационноправовых отношений, связанные с информационными системами, сетями и технологиями.
- 37. Раскройте понятие «интеллектуальные информационные технологии». Приведите примеры использования интеллектуальных информационных технологий.
- 38. Опишите структуру сети Интернет и ее основные службы. Дайте определение следующих понятий: доменное имя, доменные уровни, хостинг. Приведите примеры доменных зон.
- 39. Схематично изобразите структуру html-документа. Перечислите основные тэги форматирования html-документа.
- 40. Опишите определение криптографии. Как при обмене зашифрованными посланиями уйти от необходимости передачи секретного кода расшифровки? Запишите алгоритм Диффи-Хеллмана.
- 41. Перечислите методы архивирования. Какими возможностями обладают программы-архиваторы?

# **Критерии оценки:**

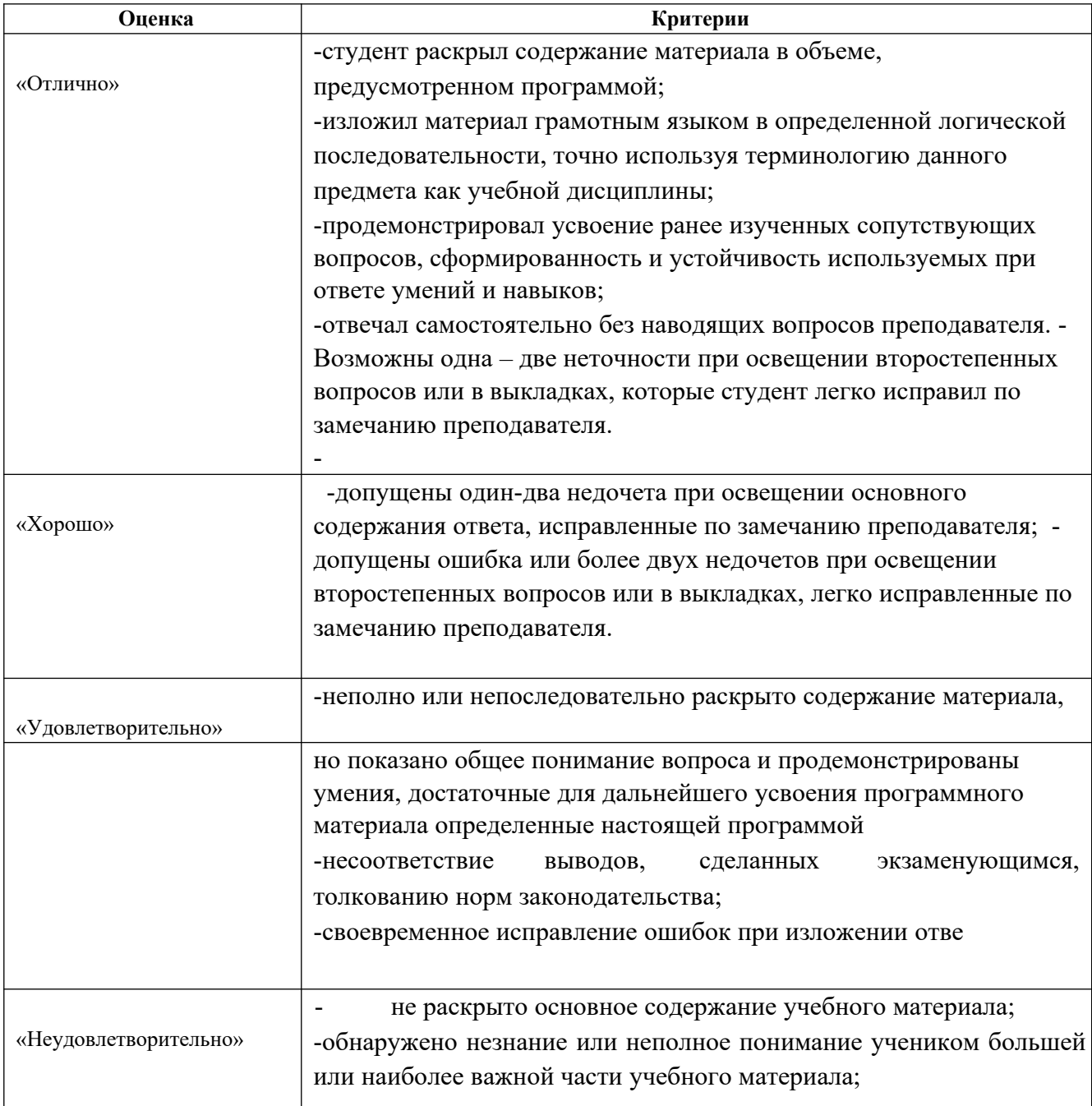

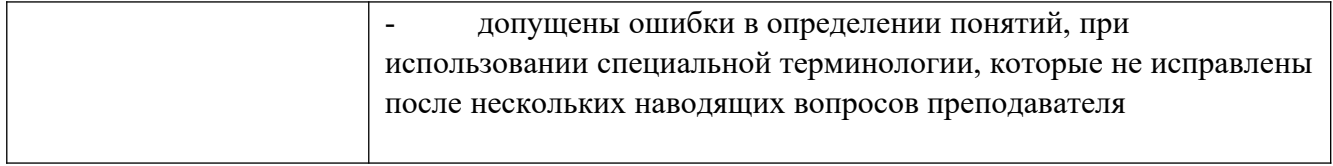

- 1. Алексеев А.П. Информатика. М.: СОЛОН-Р, 2019. 608 с.
- 2. Артамонов Б.Н., Брякалов Г.А., Гофман В.Э. и др. Основы современных компьютерных технологий: Учебное пособие. - СПб: КОРОНА принт, 2019. - 448 с.
- 3. Ёлшин Ю.М. Справочное руководство по работе с подсистемой SPECCTRA в Р-САD 2001/2002. - М.: Солон-Р, 2019. - 272 с.
- 4. Холмогоров В. Тонкая настройка Windows XP. СПб.: Питер, 2019. 288 с.
- 5. Калянов Г. Н. САSЕ-технологии: консалтинг в автоматизации бизнеспроцессов /Г.Н. Калянов – М.: Высшая компьютерная школа МГУ, 2020.- 78с.
- 6. Карлащук В.И. Электронная лаборатория на IBM PC. Лабораторный практикум на базе Electronics Workbench и Matlab. - М.: СОЛОН Пресс,  $2019. - 800$  c.
- 7. Колесниченко О.В., Шишигин И.В. Аппаратные средства РС. 5-е, изд. перераб. и доп. - СПб.: BHV - Санкт-Петербург, 2020. - 152 с.
- 8. Маклаков СВ. BPWIN ERWIN-средства разработки информационных систем, 2-е изд., испр. и дополн. - М.: ДИАЛОГ-МИФИ, 2019. - 304 с.